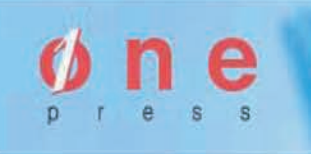

# książki klasybusiness

### **IDŹ DO:**

- þ [Spis treści](#page-1-0)
- þ [Przykładowy rozdział](#page-4-0)

### **KATALOG KSIĄŻEK:**

- þ [Katalog online](http://sensus.pl/page3571U~katalog.htm)
- þ [Zamów drukowany](http://onepress.pl/zamow_katalog.htm)  katalog

### **CENNIK I INFORMACJE:**

- þ [Zamów informacje](http://sensus.pl/page3571U~emaile.cgi)  o nowościach
- þ [Zamów cennik](http://sensus.pl/page3571U~cennik.htm)

### **CZYTELNIA:**

þ [Fragmenty książek](http://sensus.pl/page3571U~online.htm) online

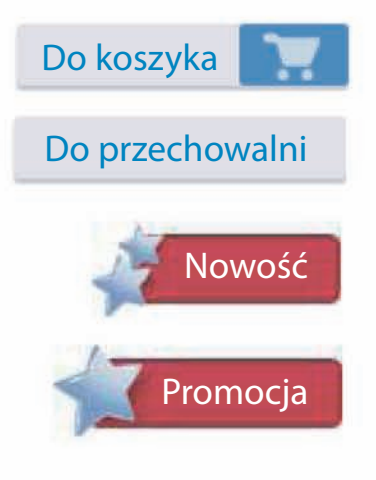

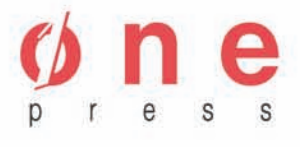

Onepress.pl Helion SA ul. Kościuszki 1c 44-100 Gliwice tel. (32) 230 98 63 e-mail: [onepress@onepress.pl](mailto:onepress@onepress.pl) redakcja: redakcjawww@onepress.pl informacje: o księgarni onepress.pl

### **PROFESJONALNA PREZENTACJA MULTIMEDIALNA. JAK UNIKNĄĆ 27 NAJCZĘŚCIEJ POPEŁNIANYCH BŁĘDÓW?**

Autor: Paweł Lenar ISBN: 978-83-246-2422-5 Format: A5, stron: 152

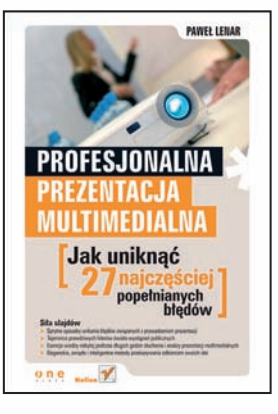

#### Siła slajdów

- Sprytne sposoby unikania błędów związanych z prowadzeniem prezentacji
- Tajemnice prawdziwych liderów świata wystąpień publicznych
- Esencja wiedzy nabytej podczas długich godzin słuchania i analizy prezentacji multimedialnych
- Eleganckie, zwięzłe i inteligentne metody przekazywania odbiorcom swoich idei

#### Informacja jest jak towar

Znane powiedzenie mówi: "Informacja to potęga". I trudno się z nim nie zgodzić, prawda? Dzięki dostępowi do pewnych danych możesz z łatwością wyprzedzić konkurencję, przeanalizować sytuację rynkową czy przekonać klienta do skorzystania z usług Twojej firmy. Możesz także, oczywiście, zabłysnąć na prezentacji, którą sam prowadzisz. Musisz jednak przedstawić swoje informacje w sposób profesjonalny, rzetelny, ciekawy — wręcz hipnotyzujący. Niewykonalna misja? Z odpowiednim wsparciem stanie się ona dla Ciebie przyjemnością. Zatem do dzieła!

Sztuka prezentacji to umiejętność, którą rzadko rozwija się w polskich szkołach albo na studiach. Tymczasem prezentacje multimedialne to najskuteczniejsza i najbardziej wszechstronna forma przedstawienia firmy bądź produktu. Dzięki nim możesz prostą drogą dojść do sukcesów w sprzedaży i komunikacji, a ponadto pomagają one przeprowadzić szkolenie lub znaleźć inwestora do realizacji swojego pomysłu. Jeśli chcesz doszlifować wiedzę związaną z prowadzeniem skutecznych prezentacji multimedialnych oraz wystąpień publicznych, to wraz z tą książką nadeszła odpowiednia chwila, by nadrobić wszelkie zaległości.

Tchnij ducha w swoje prezentacje:

- Określanie celu prezentacji.
- Analiza krzywej uwagi.
- Nieszablonowy wygląd slajdów.
- Tempo prowadzenia prezentacji.
- Luz i wyczucie.
- Szacunek dla słuchacza.
- Trafna konkluzja wystąpienia.
- Wygrana walka ze stresem.

## <span id="page-1-0"></span>**Spis treści**

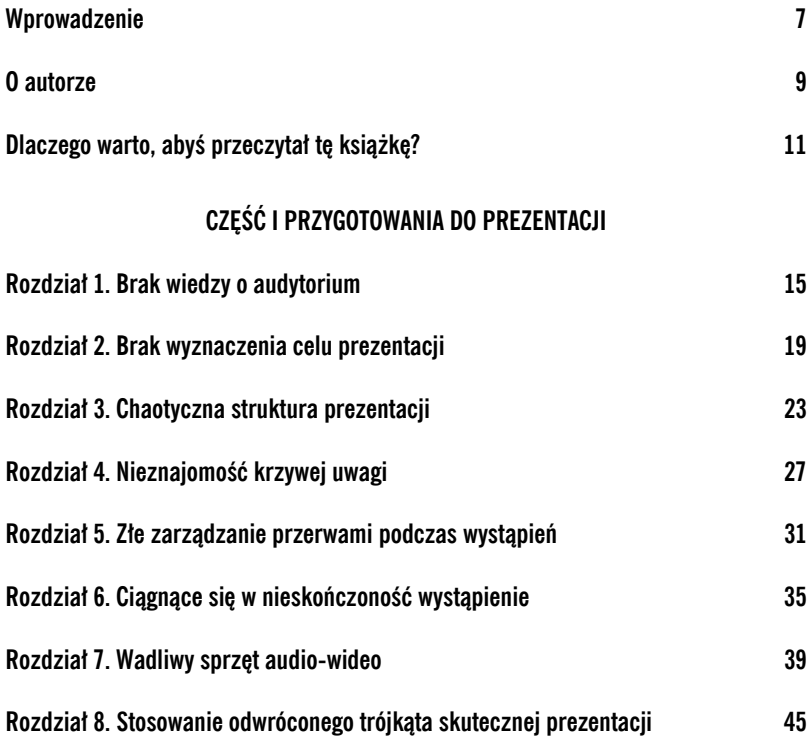

### **CZĘŚĆ II PREZENTACJA MULTIMEDIALNA**

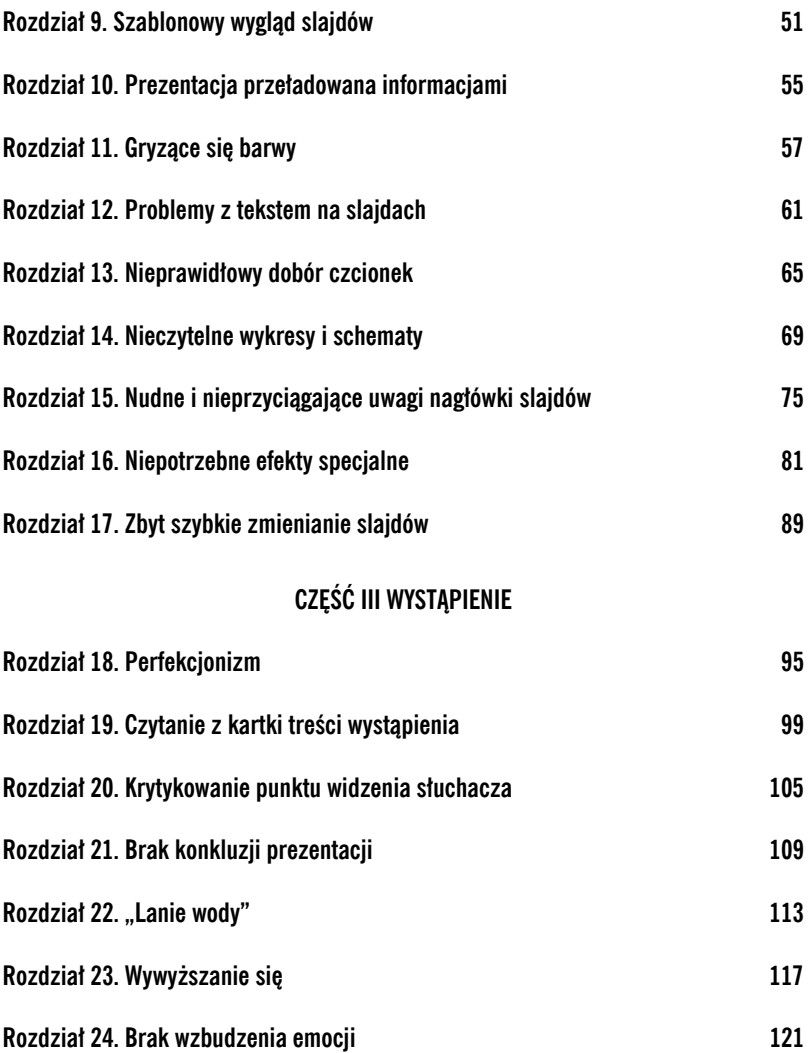

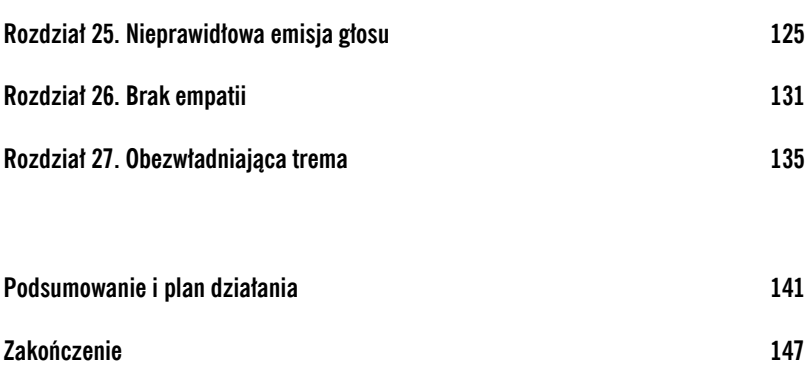

### <span id="page-4-0"></span>**Rozdział 13. Nieprawidłowy dobór czcionek**

Temat związany z doborem czcionek do jakichkolwiek dokumentów zawsze wzbudzał sporo emocji. W prezentacjach multimedialnych istnieją dwa najważniejsze powody właściwego stosowania prawidłowych czcionek. Oto one:

- 1. Prawidłowy dobór czcionki, aby zwiększyć przejrzystość i skuteczność przekazu.
- 2. Prawidłowy dobór czcionki w celu zachowania kompatybilności prezentacji na innych komputerach.

Omówię teraz te dwa powyższe punkty, ponieważ ich zrozumienie pozwoli tworzyć profesjonalne pomoce wizualne, a także da gwarancję uniknięcia niespodzianek tuż przed wystąpieniem.

Najczęstszy z błędów związanych z formatowaniem czcionek w prezentacjach multimedialnych dotyczy doboru właściwego kroju. Gdy rozwiniemy menu kroju czcionki w programie PowerPoint, zauważymy, że istnieje do wyboru cała masa różnych styli. Pojawia się pytanie który z nich wybrać? Często początkujący prezenterzy, stając wobec tak szerokiego wyboru, decydują się aż na kilka różnych krojów w jednej tylko prezentacji. Niestety, takie postępowanie sprawia, że prezentacja wygląda nieprofesjonalnie. Zaczyna przypominać choinkę, na której zawieszono przeróżne ozdoby. Prezentacja taka zatraca styl. Dlatego ważne jest, aby mając to na uwadze, inteligentnie dobierać czcionki.

### **Jakie jest zatem rozwiązanie?**

Moja wskazówka jest taka, aby ograniczyć się przy doborze czcionek do maksymalnie dwóch rodzajów. Jeden krój do stosowania w nagłówkach i drugi do pozostałego tekstu. Zalecam też ostrożne stosowanie innych opcji formatowania — takich jak pogrubienie, podkreślenie, kursywa, wyróżnienia tekstu i zmiany koloru. Wiem z praktyki, że wiele osób ulega pokusie, aby dodatkowo poprawić wygląd tekstu na slajdach. Jednak pogrubianie, podkreślanie co drugiego czy trzeciego wyrazu sabotuje tylko nasze wysiłki — trzeba więc na to zwracać szczególną uwagę.

Warto mieć też świadomość, że generalnie istnieje podział na dwa rodzaje czcionek. Wyróżniamy czcionki szeryfowe i bezszeryfowe.

**Czcionki szeryfowe** zawierają ozdobniki, czyli różnego rodzaju poprzeczne lub ukośne ogonki, zawijasy. Takie czcionki są często stosowane na przykład w gazetach. Idea ich stworzenia była taka, aby szybciej i łatwiej czytało się tekst, który jest napisany taką czcionką. Czcionki szeryfowe doskonale sprawdzają się w gazetach czy książkach, jednak męczą wzrok w publikacjach elektronicznych. Przykład tego typu czcionki możesz zobaczyć na rysunku poniżej (czcionka Times New Roman — rysunek 13.1).

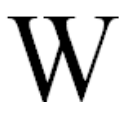

**Rysunek 13.1.** *Przykład czcionki szeryfowej — Times New Roman*

Natomiast **czcionki bezszeryfowe** nie zawierają żadnych ozdobników. Poniżej na rysunku 13.2 możesz zobaczyć, jak wygląda najpopularniejsza czcionka bezszeryfowa — Arial.

**Rysunek 13.2.** *Przykład czcionki bezszeryfowej — Arial*

Inne popularne błędy związane z czcionkami dotyczą używania czcionek, które nie mają polskich znaków diakrytycznych (a więc ą, ć, ś, ń, ó, ł, ę, ź, ż). Stosowanie ich w tekstach prezentacji jest dużym uchybieniem, bo polskie litery wyglądają zupełnie inaczej niż pozostałe.

#### **Kwestia kompatybilności**

Kolejnym czynnikiem przemawiającym za tym, aby właściwie dobierać czcionki stosowane w prezentacji, jest kwestia kompatybilności. Chodzi o to, że jeśli na przykład dane czcionki są zainstalowane na Twoim komputerze, to wcale nie oznacza, że ten sam zestaw czcionek znajduje się na komputerze drugiej osoby. Jeśli więc będziesz dzielił się swoją prezentacją z innymi ludźmi, pamiętaj o tym, aby stosować czcionki uniwersalne, a więc takie, które będą tak samo wyglądać na każdym komputerze. Do bezpiecznych czcionek, które bez obaw możesz stosować, możemy zaliczyć: Arial, Times New Roman, Verdana, Tahoma, Georgia.

#### **Podsumowanie**

Stosując wskazówki, które zawarte zostały w tym rozdziale, zwiększysz swój profesjonalizm w zakresie przygotowywania i wygłaszania prezentacji multimedialnych. Przygotowane teksty będą wyglądać dobrze niezależnie od tego, z jakiego sprzętu będziesz korzystał i komu prześlesz plik swojej prezentacji.

### **Rozdział 14. Nieczytelne wykresy i schematy**

Jednym z najważniejszych powodów, dla których warto tworzyć pomoce wizualne do prezentacji, jest możliwość pokazania wykresów. Metoda prezentacji danych liczbowych w postaci wykresu (np. wykresu słupkowego) została wynaleziona stosunkowo niedawno. Dzięki wykresom możemy zobrazować suche wartości liczbowe. Ludzie w większości są wzrokowcami, dlatego o wiele łatwiej jest zrozumieć pewne zależności, gdy możemy przedstawić je graficznie. Jednak umiejętność przedstawiania skomplikowanych danych w sposób przejrzysty i zrozumiały jest wielką sztuką, którą opanowali tylko nieliczni.

### **Na scenie pojawia się PowerPoint**

Program PowerPoint został wyposażony w możliwość automatycznego tworzenia wykresów i schematów. Gdy już wiemy, jaki wykres zamierzamy przygotować, należy tylko wybrać odpowiedni typ. Na tym etapie pojawia się najwięcej błędów. Najmądrzejszym posunięciem w takiej sytuacji jest dobranie takiego typu wykresu, który pozwoli na przedstawienie danych w sposób jednoznaczny. Trzeba mieć świadomość, że audytorium jest w stanie zapamiętać tylko niewielką porcję informacji z Twojego wystąpienia. Dlatego ważne jest, aby wykres był możliwie prosty i łatwy w interpretacji. Ludzie słuchający Twojej prezentacji najczęściej nie są specjalistami w temacie, o którym opowiadasz.

Gdy audytorium widzi przed sobą slajd z wykresem, to zawsze zadaje sobie tylko jedno pytanie: "Co z tego wynika?". Słuchacze chcą wiedzieć, jaka informacja, jakie przesłanie płynie z prezentowanych przez Ciebie danych liczbowych. Każdy wykres, który prezentujesz, powinien zaspokajać ciekawość słuchacza. Jeden wykres — jedna konkretna myśl do zapamiętania.

Wiele niedoświadczonych osób, wygłaszając prezentacje i chcąc zademonstrować swoją szeroką wiedzę i wysokie umiejętności, popełnia pewien błąd. Pokazują oni swoje zagmatwane wykresy i nieczytelne schematy, chcąc zaznaczyć swój profesjonalizm. Jednak takie postępowanie tylko niepotrzebnie komplikuje prezentację. Dziś w Polsce nadal mamy tendencję do komplikowania prostych spraw, przedstawiania ich jako bardzo skomplikowane, a następnie traktowania ich bardzo poważnie. Niestety, wiele osób nie rozumie różnicy pomiędzy słowem "prostota" i słowem "prostactwo".

#### **Sekret tkwi w prostocie**

Rzeczywistość pokazuje, że w praktyce sprawdzają się proste rozwiązania. Dlatego właśnie w takim duchu warto tworzyć prezentacje multimedialne. Dobry wykres i schemat (do zastosowania w prezentacji) to taki, w którym już 3 sekundy po wyświetleniu wiadomo, czego on dotyczy.

Różnicę pomiędzy przeciętnie przygotowanym wykresem a przygotowanym w oparciu o koncepcje, o których wspomniałem wcześniej, będziesz mógł zobaczyć na rysunkach, które pokażę Ci za chwilę.

Poniżej znajduje się slajd, na którym widnieje wykres przedstawiający popularność danego zwierzęcia domowego. Obejrzyj go i oceń, jak można go poprawić, aby wzmocnić skuteczność przekazu (rysunek 14.1).

Spójrz teraz na rysunek 14.2. Przedstawia on dobrze przygotowany slajd z wykresem. Oceń różnicę w przejrzystości i jasności pomiędzy tymi dwoma slajdami, które zostały tutaj umieszczone.

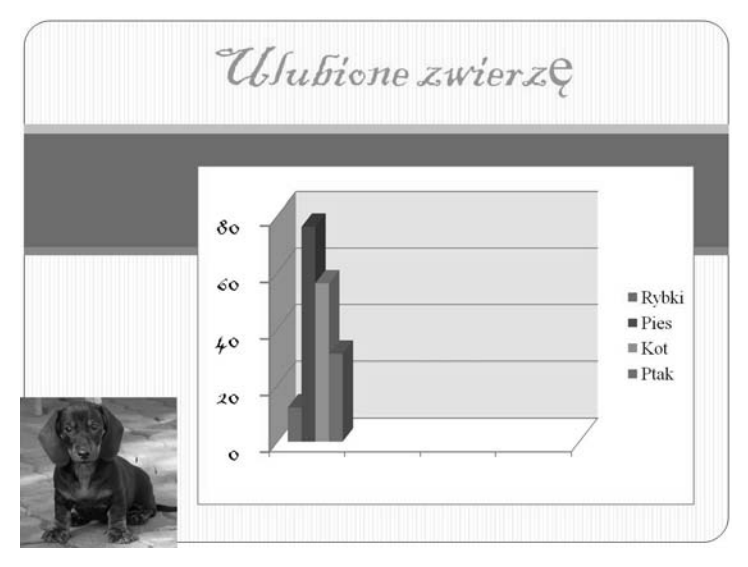

**Rysunek 14.1.** *Standardowy slajd przedstawiający wykres popularności danego zwierzęcia domowego*

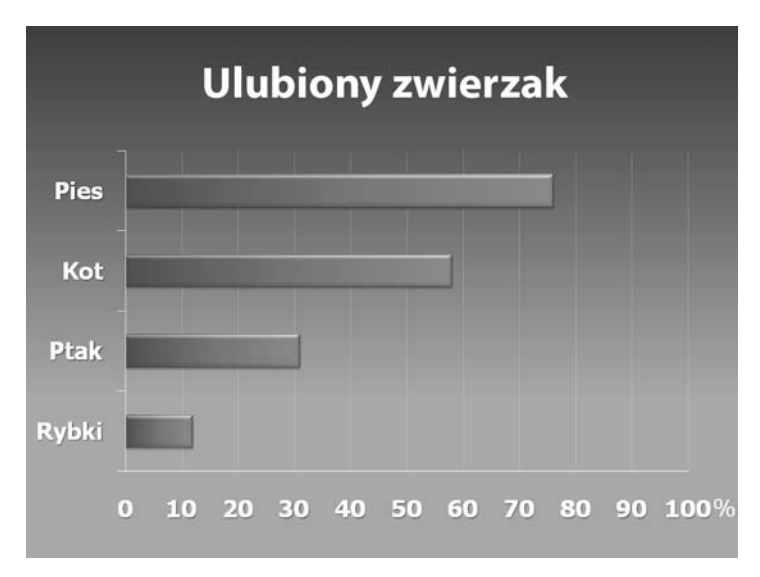

**Rysunek 14.2.** *Dobrze przygotowany slajd z wykresem*

Zwróć uwagę, że slajd na rysunku 14.2 pozbawiony jest zbędnych ozdobników. Centralnym punktem slajdu jest wykres, a dokładniej są nim słupki wartości. W przeciwieństwie do wykresu na rysunku 14.1 na slajdzie widniejącym powyżej zrezygnowano również z legendy (okazała się w tym przypadku zbędna), a nazwy poszczególnych kategorii zostały umieszczone z lewej strony słupków wartości. Taki zabieg pozwolił na poprawienie przejrzystości. Już na pierwszy rzut oka widać, że najpopularniejszym zwierzęciem domowym jest pies. Nie ma potrzeby, aby analizować legendę wykresu, wszystko widać jak na dłoni. Dodatkowo na rysunku 14.2 słupki wartości zostały wyposażone w gradient, co wzmacnia wizualnie obrazowane przez nie wartości.

### **Rozpal możliwości mózgu**

Zauważ, że wykres przygotowany na rysunku 14.2 świetnie przekazuje wartości liczbowe. Należy też pamiętać, że umysł człowieka składa się z dwóch półkul — lewej i prawej. Lewa odpowiada za logikę, liczby, fakty, wnioskowanie i analizę, natomiast prawa półkula za emocje, kreatywność, twórczość, wyobraźnię. Wykresy i schematy działają na lewą półkulę, natomiast prawa domaga się pobudzenia emocji, chce zobaczyć wnioski wynikające z analizy danych w postaci emocjonalnego przesłania. Dlatego kolejny slajd może wyglądać tak jak ten na rysunku 14.3.

Stanowi on kwintesencję tego, co przedstawiał wykres. Wniosek jest taki, że ulubionym zwierzątkiem domowym jest pies. Ludzie kochają psy, często traktują je jak członka rodziny, dlatego właśnie takie dane pokazał wykres. Rysunek 14.3 pokazuje obraz, daje realne odzwierciedlenie danych liczbowych. Dzięki takiemu zabiegowi audytorium łatwiej zrozumie, że dane liczbowe to nie tylko suche fakty.

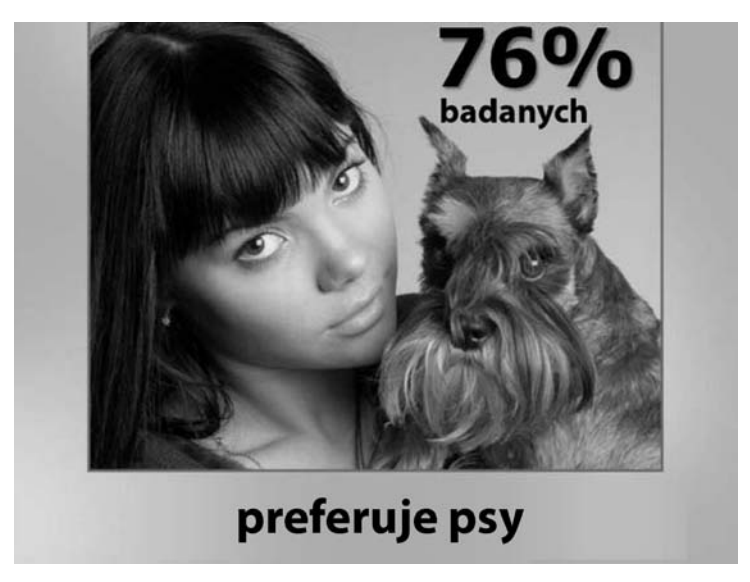

**Rysunek 14.3.** *Wnioski z analizy wykresu — w postaci obrazu*

### **5 zasad dotyczących umieszczania wykresów w prezentacji multimedialnej**

Aby uniknąć błędów związanych z przygotowywaniem wykresów i schematów do prezentacji, powinieneś stosować się do kilku ważnych zasad, niektóre z nich podaję poniżej:

- 1. Dobierz właściwy typ wykresu do danych, które masz do zaprezentowania. Właściwy typ to taki, który najpełniej oddaje zależności pomiędzy liczbami.
- 2. Unikaj nadmiaru informacji na slajdzie. Stosuj się do zasady: jeden slajd — jedna dominująca informacja.
- 3. Upraszczaj i jeszcze raz upraszczaj. Spraw, aby wykresy i schematy były łatwe w interpretacji, pamiętając jednak, by zawsze zachować w stu procentach rzetelność przekazywanych informacji.
- 4. Unikaj tandetnych ozdobników. Nie stosuj szablonów, elementów ClipArt. W prezentacji korzystaj z profesjonalnych zdjęć i wysokiej jakości grafik.
- 5. Pamiętaj, aby oprócz logicznych danych pokazać elementy emocjonalne. Twoimi słuchaczami są ludzie, a nie komputery. Pamiętaj o tym.

Życzę sukcesów i prezentacji, które zapiszą się na wiele lat w pamięci słuchających Cię ludzi.

### **Rozdział 15. Nudne i nieprzyciągające uwagi nagłówki slajdów**

*"Skuteczny nagłówek jest jak czerwone lamborghini. Po prostu musisz na niego spojrzeć".*

### **Odkryj znaczenie nagłówków**

Podczas czytania gazety zwróć uwagę, że każdy zamieszczony tam artykuł zawiera nagłówek. Jest to napisany wytłuszczoną czcionką tekst, którego zadaniem jest opisanie w skrócie tego, o czym będzie artykuł. Okazuje się, że nagłówki mają decydujący wpływ na to, czy dany artykuł zostanie przez nas przeczytany czy nie. W gazetach nagłówek powinien być reklamą artykułu, ma zachęcić do czytania. Jak pokazuje doświadczenie, o tym, czy dany numer gazety się sprzeda, w największym stopniu decyduje tytuł okładki. W około osiemdziesięciu procentach o zainteresowaniu czytelnika danym artykułem decyduje to, w jaki sposób sformułowany jest jego tytuł. Dlatego jedną z najważniejszych kompetencji dobrego dziennikarza jest umiejętność formułowania skutecznych nagłówków. Zasada tworzenia intrygujących nagłówków sprawdza się nie tylko w przypadku prasy. Również w świecie internetu, w działaniach marketingowych i wszędzie tam, gdzie występuje słowo pisane, potęga skutecznych nagłówków znajduje swoje zastosowanie. W przypadku stron internetowych istnieje możliwość precyzyjnego badania skuteczności danego nagłówka. Dlatego najczęściej przygotowuje się kilka wersji, po czym rozpoczyna się proces

testowania skuteczności. Ostatecznie do danego artykułu czy oferty handlowej dobierany jest tytuł, którego skuteczność w pozyskiwaniu uwagi czytelnika jest największa.

### **Do czego tak naprawdę służy nagłówek slajdu?**

W trakcie przygotowywania pliku prezentacji multimedialnej możesz dodawać nagłówki do tworzonych slajdów. Podobnie jak w przypadku czasopism i gazet, nagłówki w prezentacji mogą odgrywać podobną rolę. Tytuł slajdu ma po prostu zareklamować to, co masz do powiedzenia. Audytorium, widząc slajd prezentacji, od razu będzie zaabsorbowane Twoim wystąpieniem. Nagłówek można umieścić na górze slajdu albo w innym miejscu. Przykładowe slajdy możesz zobaczyć na rysunku 15.1.

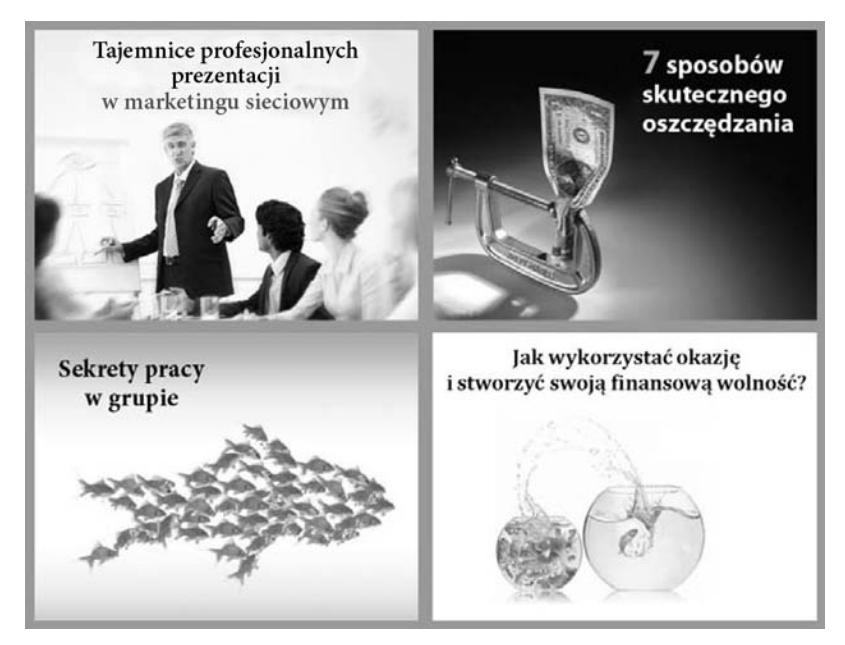

**Rysunek 15.1.** *Nagłówek w przykładowych slajdach*

### **Cechy mocnego nagłówka**

Aby Twój nagłówek był skuteczny, powinien mieć kilka cech. Poniżej wymieniam to, co jest najważniejsze w przypadku nagłówków prezentacji.

Najważniejsze cechy skutecznego nagłówka prezentacji:

- A. **Przykucie uwagi**. Ze skutecznym nagłówkiem jest jak z silnikiem samochodu. Jeżeli nie zadziała, to nie ruszymy z miejsca. Dlatego tytuł slajdu powinien pobudzić do myślenia. Nagłówek może być pytaniem, kontrowersyjnym stwierdzeniem albo cytatem. Ważne, aby tytuł nie był zwyczajny, powinien przyciągnąć uwagę słuchaczy.
- B. **Dopasowanie do grupy docelowej**. Dostosuj tytuł slajdu do grupy docelowej słuchaczy. Jeśli wiesz, co wzbudza zainteresowanie Twojego audytorium, a co nie, to będzie to dla Ciebie łatwe zadanie. Na przykład nagłówek prezentacji skierowanej do grupy osób dbających o swoje zdrowie (prezentacja dotyczy suplementów diety).

"Czego nie mówi Ci Twój lekarz na temat choroby wieńcowej?"

Tak sformułowany nagłówek może być pomocny w zwróceniu szczególnej uwagi audytorium na Twoją prezentację. Lekarz jest osobą zaufaną dla większości ludzi, dlatego audytorium już od początku takiego wystąpienia będzie słuchać i notować bardzo dokładnie. Pisz o tym, co jest ważne dla Twoich odbiorców. Postaw się w sytuacji Twojego słuchacza i postaraj się z jego punktu widzenia ocenić przydatność treści, które masz zamiar omawiać. To podstawowy warunek odniesienia sukcesu w jakimkolwiek wystąpieniu.

Jeśli oba czynniki, a więc A i B, zadziałają w przypadku nagłówków Twojej prezentacji, to masz bardzo dużą szansę na szybkie przyciągnięcie uwagi słuchaczy. A to oznacza już połowę sukcesu. Pamiętaj, że jest bardzo wielu prezenterów, którzy mają bardzo wysokie kwalifikacje w swojej dziedzinie, znają bardzo dobrze temat, a poziom ich

wiedzy jest ogromny. Jeśli jednak nie potrafią w odpowiedni sposób zainteresować swoim zagadnieniem audytorium, to nikt ich nie będzie słuchał. Dlatego tak ważna jest umiejętność komponowania nagłówków w sposób przyciągający uwagę.

### **Jeśli brakuje Ci pomysłów...**

Być może starasz się stworzyć oryginalny nagłówek i brakuje Ci odpowiedniego pomysłu. Co możesz zrobić w takiej sytuacji? Poszukaj inspiracji. Po prostu sprawdź, jak robią to inni. Możesz na przykład odwiedzić popularne serwisy internetowe (np. Onet.pl, WP.pl, Interia.pl albo Yahoo.com) i przeanalizować, w jaki sposób przygotowywane są nagłówki na potrzeby tych witryn. Pamiętaj, że w dużych serwisach internetowych pracuje cały sztab ludzi, których zadaniem jest analizowanie najlepiej przygotowanych nagłówków (hiperłączy). Ludzie z działów marketingu testują, które nagłówki są najczęściej klikane i czytane przez odwiedzających. Taka analiza może się dla Ciebie okazać pouczającą lekcją. Nie wyważaj otwartych drzwi. Jeśli ktoś wcześniej stworzył coś skutecznego, co się sprawdza w praktyce, to jest to wystarczający powód, aby z tego skorzystać. Podejmij już dziś decyzję, że staniesz się kolekcjonerem i będziesz zapisywał sobie nagłówki, które według Ciebie są dobre i które będziesz mógł w przyszłości wykorzystać, gdy będą Ci potrzebne.

### **Magiczne słowa**

Istnieje też pewien zestaw słów, które jeśli zostaną użyte w nagłówku, mogą znacznie zwiększyć siłę jego oddziaływania. Oto niektóre z tych magicznych słów:

- dlaczego,
- jak,
- sekret,
- tajemnica,
- kto jeszcze,
- potęga,
- moc,
- magia,
- sztuka,
- alchemia,
- zakazany,
- mało znany.

To zaledwie kilka słów czy też krótkich zwrotów, które prawidłowo zastosowane mogą zdziałać bardzo wiele. Pamiętaj, że tego typu słów jest znacznie więcej. Jestem przekonany, że gdy zaczniesz się interesować tematyką pisania skutecznych tekstów, sam odkryjesz bogactwo zwrotów, które pozwolą Ci zwiększyć siłę oddziaływania Twojej prezentacji multimedialnej, przyczyniając się do Twojego osobistego sukcesu. Gorąco zachęcam do tego, aby poszerzać swoją praktyczną wiedzę związaną z szeroko rozumianą reklamą i marketingiem. Nie ma znaczenia, czy prowadzisz prezentację dla grona naukowców, rządu, grupy klientów czy członków kółka teatralnego. Podstawowe zasady pozostają te same. Musisz umieć "sprzedawać". I pamiętaj, że jest to jedna z najlepiej płatnych zdolności.

#### **Kilka przykładów na koniec**

Tworzenie nagłówków czy redagowanie tekstów to proces twórczy. Istnieją oczywiście pewne ogólne reguły czy wskazówki, jednak zawsze najważniejsza jest kreatywność. Im większe będzie Twoje doświadczenie, tym szybciej w Twojej głowie będą pojawiać się niesamowite pomysły, dzięki czemu Twoje prezentacje i wystąpienia nabiorą smaku.

#### **Oto kilka przykładów gotowych do wykorzystania nagłówków:**

- Mało znany sposób, który w ciągu miesiąca zwiększył o 270% moje dochody.
- Elektrownia jądrowa. Triumf techniki czy śmiertelne zagrożenie?
- Jak zdobyć najtańszy kredyt hipoteczny i cieszyć się własnym domem?
- Jak stworzyć prezentację, która zachwyci Twoich słuchaczy?
- Tajemnica szybkiego zamykania każdej sprzedaży.
- Sztuka profesjonalnego dekorowania wnętrz.